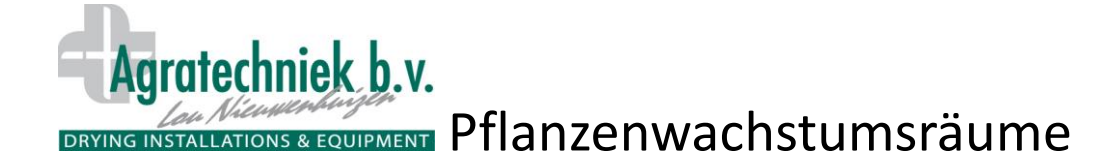

Für Wachstumsversuche müssen sorgfältig und ganz nach Wunsch unterschiedliche klimatische Bedingungen geschaffen werden. Pflanzenwachstumsräume werden daher in enger Absprache mit den Anwendern zusammengestellt und aufgebaut. Hierzu werden Gespräche u. a. mit dem Forscher geführt, um die richtige Konfiguration zu bestimmen. So können sie die spezifischen Wünsche und Anforderungen, die für Pflanzenwachstumsversuche gelten, erfüllen. Eine ausführliche Anleitung wird mitgeliefert.

# **Kühlung**

Die Pflanzenwachstumsräume werden oft mit Deckenkühlung in Kombination mit einem Luftsack ausgeführt. Die Dimensionierung der Deckenkühlung hängt eng mit der angewandte Beleuchtung zusammen. Es können verschiedene Typen von Kühlanlagen zum Einsatz kommen. Die Auswahl hängt von der gewünschten rF im Raum ab.

Die Kühlung kann an eine vorhandene Kühlanlage angeschlossen werden. Die Kühlung kann auch an ein gekühltes Leitungswassernetz angeschlossen werden.

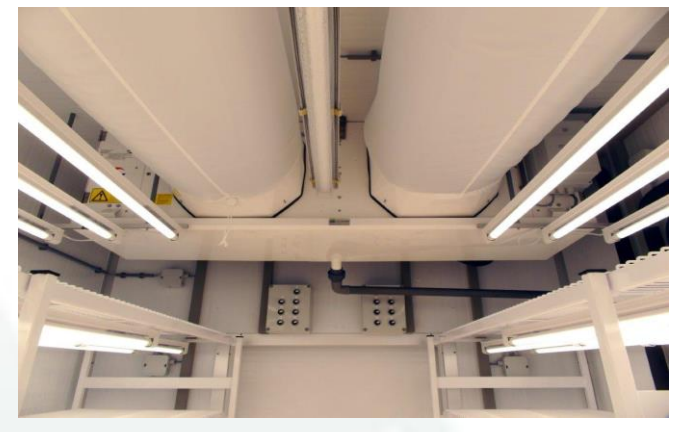

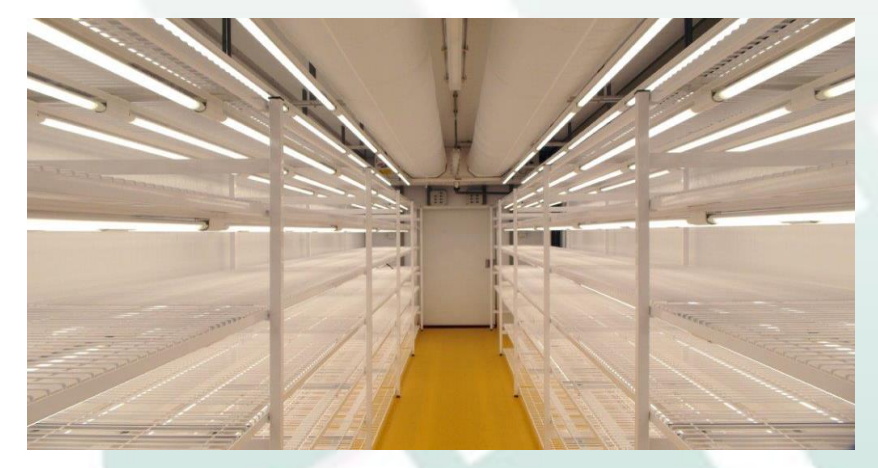

### **Luftaustausch**

Die Zuluftmethode basiert auf Luftverdrängung. Die Luftleistung hängt dabei von der abgegebenen Wärme der Beleuchtung ab und wird je nach Situation bestimmt. Die Luftleistung wird dann automatisch geändert, um die richtige Temperatur beizubehalten.

# **Beleuchtung**

Es sind auch verschiedene Arten der Beleuchtung möglich. Anordnungen mit LED-Armaturen mit Tageslichtfarbe oder dimmbaren Armaturen mit den Lichtfarben Rot, Dunkelrot und Blau sind möglich.

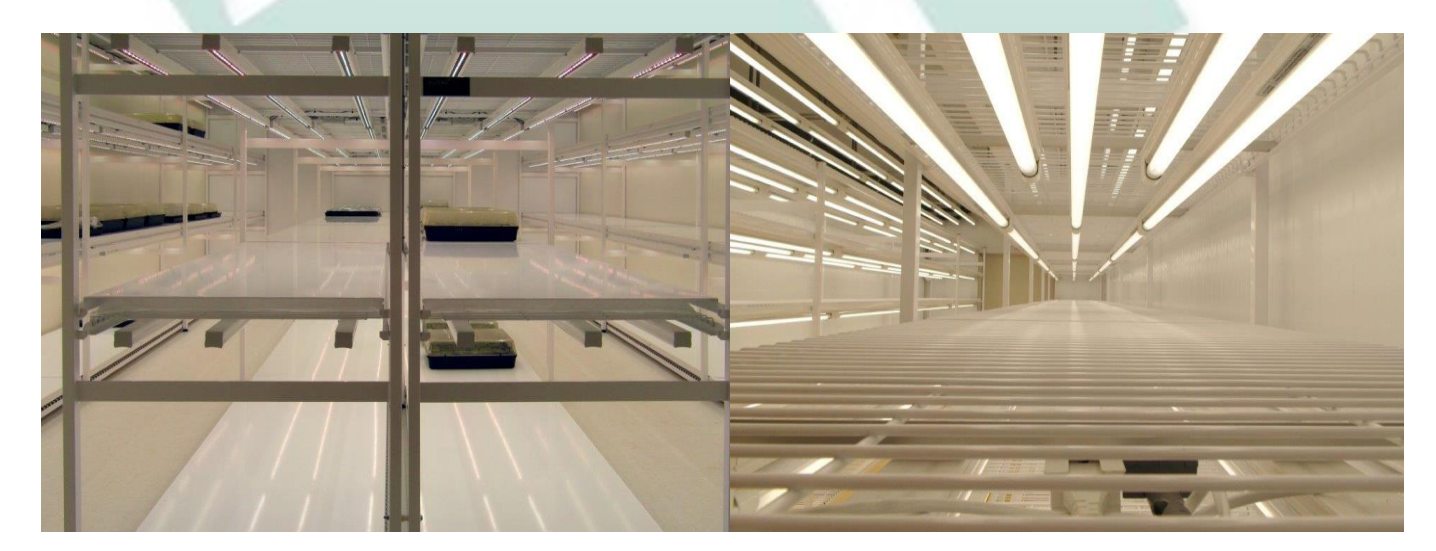

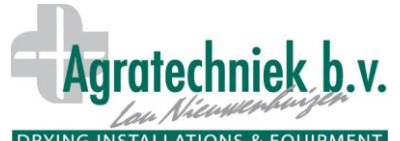

**PRYING INSTALLATIONS & EQUIPMENT** Pflanzenwachstumsräume

# **Befeuchtung**

Verschiedene Arten von Luftbefeuchtern sind möglich. Die am häufigsten angewandte Methode ist ein Ultraschallbefeuchter in Kombination mit einer Umkehrosmose Wasseraufbereitungseinheit.

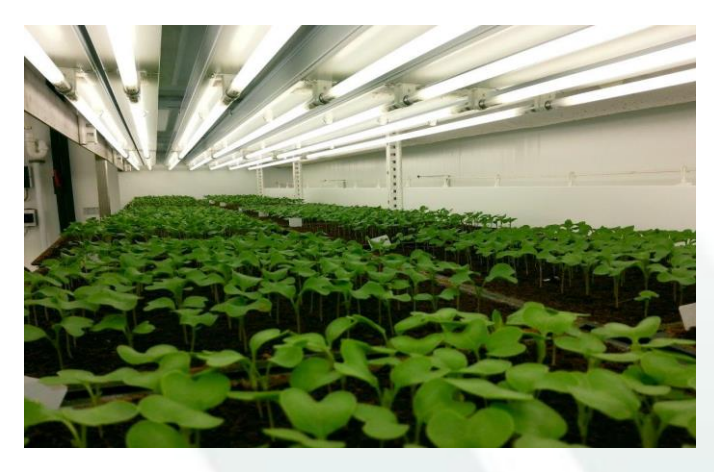

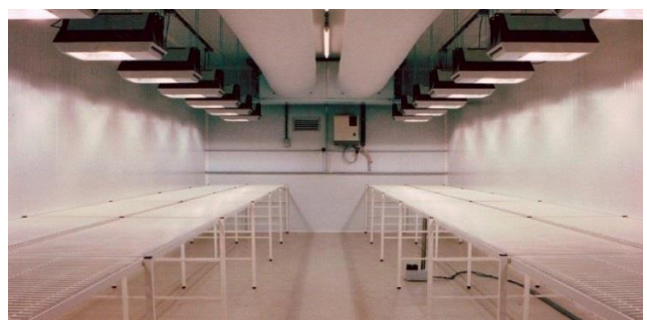

#### **ABC prozessor**

Mit dem fortschrittlichen ABC-Prozessor können jeder gewünschte Luftzustand, die Beleuchtungsstärke und das Farbspektrum auf einem Touchscreen eingestellt und erreicht werden. Dies kann in mehreren Phasen und mit oder ohne allmählichen Skalenübergang erfolgen. Ein Tag-Nacht-Rhythmus mit Dämmerung und Morgenröte ist ebenfalls möglich. Das zusammengestellte Menü kann als Voreinstellung gespeichert und bei einem nächsten Versuch erneut verwendet werden. Insgesamt sind 32 Voreinstellungen möglich.

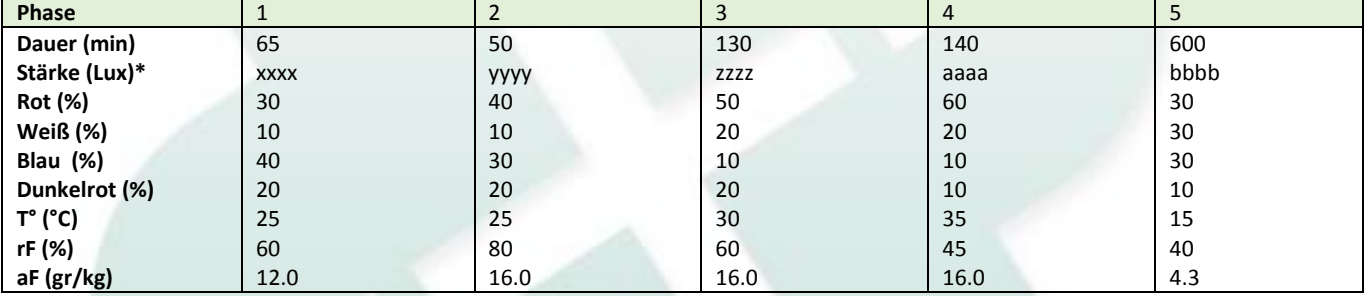

Der gesamte Prozess wird mit dem ABC-Prozessor, der über einen Touchscreen verfügt, geregelt. Ein ABC-Prozessor/Touchscreen kann mehrere Pflanzenwachstumsräume bedienen. Alle Einstellungen und Messwerte können mit dem PC-Programm des ABC auf Ihrem PC gespeichert werden. Diese Werte können dann als Diagramm oder Tabelle für eine Analyse abgerufen werden. Dadurch können die Prozesse (Voreinstellungen), sofern nötig oder erwünscht, gezielt geändert werden.

Zudem gibt es ein SMS-Modul, mit dem man bei einem Zwischenfall eine SMS erhält. Mit dem MCM-Modul kann die Bedienung und Kontrolle (auch mit Diagrammen) vom Tablet oder Smartphone aus erfolgen. ABC-Überwachungsthermostate greifen ein, wenn die Temperatur im Raum zu hoch oder zu niedrig wird. Alle Geräte werden dann ausgeschaltet, um Schäden vorzubeugen, und es wird ein Alarm ausgelöst. Anschließend kann eine SMS an die Verantwortlichen gesendet werden.

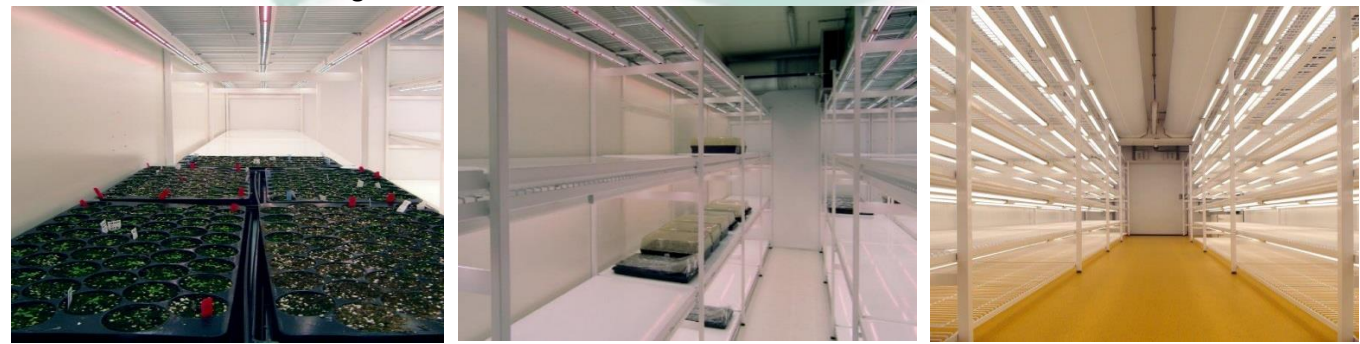